### Laboratorium z Nauki o Materiałach

# **Wytrzymałość teoretyczna i rzeczywista materiałów**

## Ćwiczenie 5A: **Wyznaczanie wytrzymałości teoretycznej i rzeczywistej na przykładzie włókien szklanych**

Instrukcję opracował: dr inż. Marcin Gajek KCiMO,WIMiC, AGH Kwiecień 2022, wer. 0.5

### **Cel ćwiczenia**

Zapoznanie się z właściwościami mechanicznymi materiałów w ujęciu teoretycznym i rzeczywistym na przykładzie wytrzymałości na rozciąganie włókien szklanych.

### **1. Zagadnienia do przygotowania**

Do realizacji ćwiczenia wymagana jest znajomość następujących zagadnień:

- wytrzymałość teoretyczna,
- wytrzymałość rzeczywista,
- prawo Hooke'a,
- energia powierzchniowa,
- założenia teorii Griffitha,
- założenia teorii Weibulla,
- odporność na kruche pękanie,
- energia pękania,
- moduł sprężystości.

Zagadnienia te zostały szczegółowo omówione w skrypcie: "Laboratorium z nauki o materiałach" [\[1\]](#page-8-0) oraz w literaturze uzupełniającej [\[2–](#page-8-1)[8\]](#page-8-2), wyszczególnionej pod koniec instrukcji.

### **2. Opis ćwiczenia**

#### **2.1. Przyrządy i materiały do badań**

Do przeprowadzenia ćwiczenia wykorzystane zostaną następujące przyrządy i materiały:

- włókna szklane,
- urządzenie do pomiaru siły zrywającej (siłomierz),
- mikroskop optyczny Delta Optical Genetic Pro Trino wraz z cyfrową kamerą i oprogramowaniem,
- próbnik ultradźwiękowy,
- lutownica oraz środek sprzęgający (mieszanina parafiny z kalafonią),
- taśma samoprzylepna,
- czarny papier,
- szkiełka mikroskopowe.

#### **2.2. Opis czynności**

#### **2.2.1. Pomiar siły zrywającej**

Ponieważ wytrzymałość włókna zależy od długości badanej próbki, pomiary należy wykonywać przy stałej długości pomiarowej. W naszym przypadku długość ta powinna wynosić 2*,*5±0*,*5 cm. Dlatego w pierwszym kroku zbliż uchwyty mocujące (2) (rys. [1\)](#page-1-0) (miejsce mocowania włókna) na odległość 2*,*5 cm. W tym celu użyj mechanizmu przesuwu (3) (rys. [1\)](#page-1-0) umieszczonego z boku statywu.

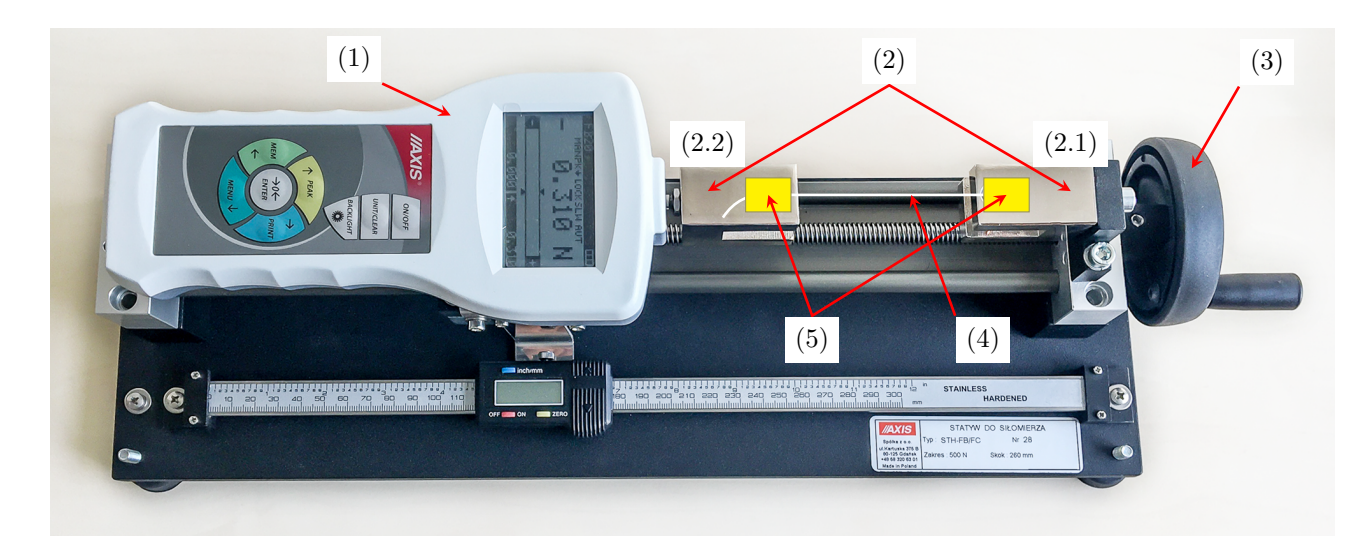

Rysunek 1. Stanowisko pomiarowe: (1) – siłomierz FB20 AXIS, (2) – uchwyty mocujące, miejsce mocowania włókna, (3) – mechanizm przesuwu, (4) – badane włókno, (5) – taśma mocująca

<span id="page-1-0"></span>Z przygotowanej wiązki włókien o długości kilkunastu centymetrów wyciągnij losowo pojedyncze włókno. Następnie pobrane włókno przymocuj jednym końcem za pomocą taśmy klejącej o wymiarach około  $2 \text{ cm} \times 2 \text{ cm}$  do uchwytu  $(2.1)$  $(2.1)$  (rys. 1) w przyrządzie pomiarowym. Drugi koniec włókna przymocuj do drugiego uchwytu (2.2) (rys. [1\)](#page-1-0). Mocowanie końców włókna powinno uniemożliwić wysuwaniu się włókna w trakcie pomiaru. W tym celu dociśnij "delikatnie" taśmę z umieszczonym włóknem do uchwytów mocujących.

Po zamontowaniu włókna, podłącz siłomierz FB 20 AXIS do zasilacza, a następnie uruchom urządzenie przyciskiem ON/OFF. Po uruchomieniu urządzenia przyciskiem UNIT/CLEAR wybierz jednostkę w jakiej chcesz, aby urządzenie mierzyło siłę zerwania. Następnie naciskaj przycisk PEAK aż do momentu wyświetlenia się w górnym wierszu komunikatu MAN PK↓ LOCK SLW AUT (strzałka w opisie musi być skierowana w kierunku działania siły na włókno). W kolejnym kroku

wyzeruj urządzenie przyciskiem →0←. W ten sposób przygotowane urządzenie jest gotowe do pomiaru.

Siłę zrywającą wyznacz poprzez obrót mechanizmem przesuwu (3) (rys. [1\)](#page-1-0) z prędkością 1 obrotu na 2–3 sekundy aż do momentu zerwania włókna. Na wyświetlaczu pojawi się wynik pomiaru. Przed przystąpieniem do kolejnego pomiaru pamiętaj o ustawieniu uchwytów mocujących w odległości 2*,*5 cm oraz o wyzerowaniu urządzenia poprzez wciśnięcie przycisku  $\rightarrow$ 0 $\leftarrow$ .

Po zakończonym pomiarze zachowaj zerwane włókno, które posłuży do wyznaczenia jego średnicy w miejscu jego zerwania (zniszczenia).

Wykonaj 20 pomiarów, a uzyskane wyniki zanotuj w tabeli [1.](#page-3-0)

#### <span id="page-2-0"></span>**2.2.2. Pomiar średnicy włókna i wielkości defektów powierzchniowych przy pomocy mikroskopu optycznego**

Przed przystąpieniem do pomiaru średnicy włókna uruchom komputer przypisany do stanowiska pomiarowego i zaloguj się jako użytkownik "NOM". Następnie włącz mikroskop Delta Optical Genetic Pro Trino włącznikiem z prawej strony przy podstawie mikroskopu. Po uruchomieniu komputera i mikroskopu uruchom program DLTCamViewer. Po uruchomieniu programu wybierz z listy dostępnych kamer kamerę DLTA02000CMOSAPU2. Po wyborze kamery pojawi się na ekranie obraz z mikroskopu. Mikroskop jest gotowy do pracy.

Zachowane, zerwane włókno z pomiaru siły zrywającej, umieść na szkiełku podstawowym i przykryj go szkiełkiem nakrywkowym. Tak przygotowany zestaw umieść na stoliku mikroskopu. Przy zastosowaniu obiektywu o powiększeniu 40× znajdź jak najostrzejszy obraz włókna w miejscu jego zerwania. Następnie, w celu wybrania obiektywu o powiększeniu 100×, przekręć rewolwer i wyostrz obraz. Przesuwając stolik, ustaw obraz włókna w centralnej części ekranu w programie DLTCamViewer. Przed przystąpieniem do właściwych pomiarów, upewnij się, że w górnym menu programu wybrane zostało odpowiednie powiększenie – w tym wypadku 100×, oraz wybierz jednostkę w jakiej zostanie wyświetlony wynik pomiaru, np. µm. Następnie, z górnego menu programu, wybierz zakładkę "Pomiar", a z rozwiniętej listy wybierz polecenie "Linia" i następnie "Dowolna linia". Teraz można przystąpić do pomiaru średnicy włókna. Na widocznym obrazie włókna zaznacz poprzez kliknięcie lewym przyciskiem myszy przeciwległe punkty na zewnętrznych krawędziach włókna. Po zaznaczeniu obu punktów pojawi się wynik pomiaru w wybranej jednostce. Pomiar powtórz trzykrotnie i jako średnicę włókna przyjmij wartość średnią. W ten sposób wyznacz średnice dla wszystkich zerwanych włókien.

W trakcie pomiarów dokonaj obserwacji powierzchni włókien. Wykonaj pomiary wielkości  $(\text{długości}-p)$  kilku defektów (5-6) zaobserwowanych na powierzchni włókien. Naszkicuj obraz zaobserwowanych defektów.

Po zakończeniu pomiarów wyłącz mikroskop i komputer.

#### **2.2.3. Pomiar czasu przejścia fali ultradźwiękowej przez próbkę**

Wiązkę włókien o długości około 25 cm należy przymocować do końców koncentratorów przetworników (głowic) ultradźwiękowych umieszczonych na suwmiarce (rys. [2\)](#page-3-1).

Do tego celu użyj lutownicy transformatorowej oraz środka zapewniającego kontakt badanej wiązki włókien z przetwornikami ultradźwiękowymi, tj. mieszaniną kalafonii z parafiną. Po zamocowaniu napręż lekko wiązkę i przystąp do pomiaru. Próbnik ultradźwiękowy włącz zielonym przyciskiem krótkim, delikatnym impulsem i następnie zanotuj czas przejścia fali ultradźwiękowej przez wiązkę włókien. Czynność tę powtórz 10 razy, skracając za każdym razem wiązkę włókien o około 1 cm.

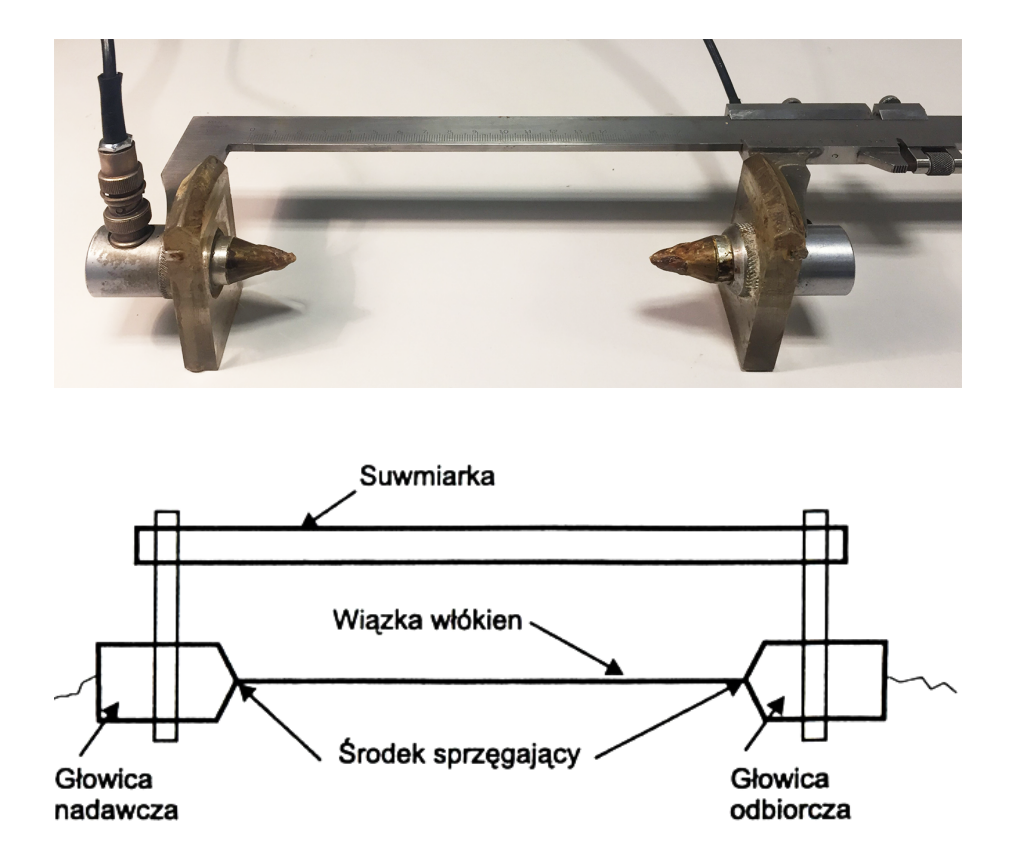

<span id="page-3-1"></span>Rysunek 2. Sposób zamocowania wiązki włókien podczas pomiarów czasu przejścia fali ultradźwiękowej

## **3. Opracowanie wyników pomiarów**

### <span id="page-3-2"></span>**3.1. Zestawienie wyników pomiarów i obliczeń**

Wyniki z przeprowadzonych pomiarów wytrzymałości na rozciąganie oraz czasu przejścia fali ultradźwiękowej przez wiązkę, należy zestawić w tabelach [1](#page-3-0) i [2.](#page-4-0)

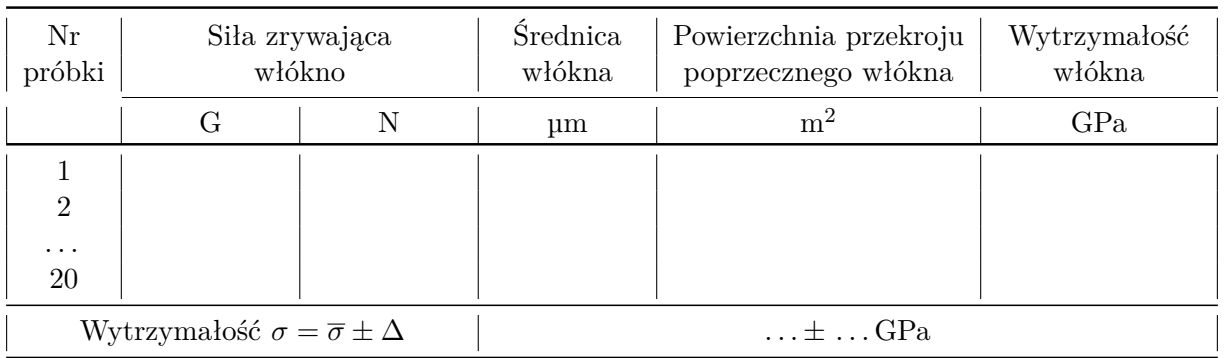

<span id="page-3-0"></span>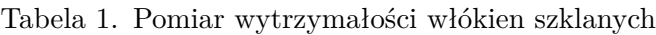

| Nr<br>pomiaru  | Długość<br>próbki $(s)$                                | Czas przejścia<br>fal ultradźwiękowych $(t)$ |
|----------------|--------------------------------------------------------|----------------------------------------------|
|                | m                                                      | S                                            |
|                |                                                        |                                              |
| $\overline{2}$ |                                                        |                                              |
| $\cdots$       |                                                        |                                              |
| 20             |                                                        |                                              |
|                | Predkość rozchodzenia się fal ultradźwiękowych $(c_L)$ | $\ldots$ m/s                                 |
|                | Moduł sprężystości włókien szklanych $(E)$             | $\ldots$ GPa                                 |

<span id="page-4-0"></span>Tabela 2. Pomiar modułu sprężystości włókien szklanych

#### <span id="page-4-3"></span>**3.2. Obliczenie wytrzymałości na rozciąganie włókien szklanych**

Na podstawie przeprowadzonych pomiarów dokonaj obliczeń wytrzymałości wszystkich zbadanych włókien korzystając ze wzoru:

$$
\sigma = \frac{F}{S},\tag{1}
$$

w którym:  $\sigma$  oznacza wytrzymałość włókna na rozciąganie,  $F$  – siłę zrywającą pojedyncze włókno, a  $S$  – pole przekroju poprzecznego włókna. Do obliczeń pola przekroju poprzecznego włókna  $S$ przyjmij przekrój kołowy.

Następnie na podstawie otrzymanych wyników wytrzymałości na rozciąganie włókien  $\sigma$ oblicz średnią wytrzymałość i przedział ufności tej wielkości na poziomie istotności  $\alpha = 0.05$ . Przedział ufności Δ oszacuj wg wzoru:

$$
\Delta = t_{n-1,\alpha} \cdot s_{\overline{x}},\tag{2}
$$

w którym:  $t_{n-1,\alpha}$  to współczynnik wynikający z rozkładu Studenta,  $s_{\overline{x}}$  – odchylenie standardowe wartości średniej, a  $n-$ liczba pomiarów.

$$
s_{\overline{x}} = \left[\frac{1}{n(n-1)}\sum_{i=1}^{n} (x_i - \overline{x})^2\right]^{0,5}
$$
\n(3)

Wartości współczynników rozkładu Studenta znajdziesz na końcu instrukcji (tab. [7\)](#page-9-0)

#### <span id="page-4-2"></span>**3.3. Obliczenie modułu sprężystości**

Wyznaczanie prędkości przejścia podłużnych fal ultradźwiękowych  $c_L$  ( $s = c_L \cdot t$ ) w przeprowadzonym pomiarze dokonuje się poprzez wyznaczenie współczynnika kierunkowego prostej  $y = ax + b$ , który odpowiada tej prędkości. W tym celu należy posłużyć się następującym wzorem:

<span id="page-4-1"></span>
$$
a = \frac{n \sum_{i=1}^{n} (x_i y_i) - \sum_{i=1}^{n} x_i \sum_{i=1}^{n} y_i}{n \sum_{i=1}^{n} x_i^2 - \left(\sum_{i=1}^{n} x_i\right)^2}.
$$
\n(4)

Do obliczeń pomocna może być tabela [3.](#page-5-0)

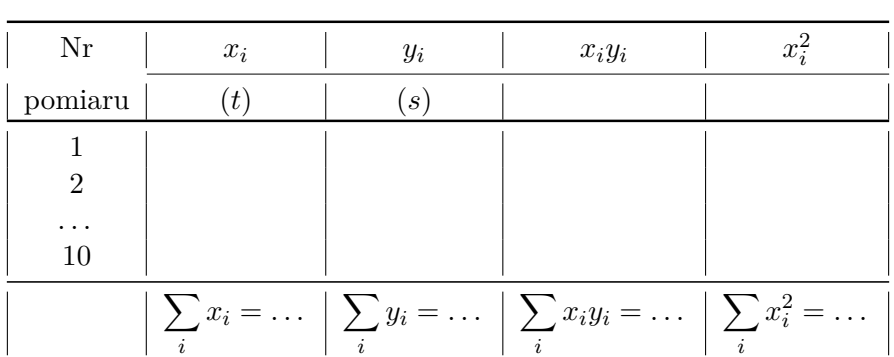

<span id="page-5-0"></span>Tabela 3.

Drugim sposobem wyznaczenia współczynnika kierunkowego  $\alpha$  (prędkości przejścia podłużnej fali ultradźwiękowej  $c_L$ ) jest wykorzystanie tzw. wzoru różnicowego:

$$
c_L = \frac{s_0 - s_i}{t_0 - t_i},\tag{5}
$$

w którym:  $s_0 - s_i$  jest różnicą długości próbek dla kolejnych pomiarów, a  $t_0 - t_i$  – różnicą czasów przejścia fal ultradźwiękowych dla kolejnych pomiarów.

Ten sposób wyznaczenia prędkości przejścia podłużnej fali ultradźwiękowej  $c<sub>L</sub>$ , podobnie jak przedstawiony powyżej, pozwala na wyeliminowanie systematycznych bądź przypadkowych błędów związanych np. z pomiarem długości próbki, tłumieniem fal na styku wiązka włókien– –głowica pomiarowa itp., ponieważ:

$$
c_L = \frac{(s_0 + \Delta s) - (s_i + \Delta s)}{(t_0 + \Delta t) - (t_i + \Delta t)} = \frac{s_0 - s_i}{t_0 - t_i},
$$
\n(6)

przy czym:  $\Delta s$  i  $\Delta t$  są błędami związanymi odpowiednio z pomiarami długości próbki i czasu przejścia fal ultradźwiękowych.

Do obliczeń pomocna może być tabela [4.](#page-5-1)

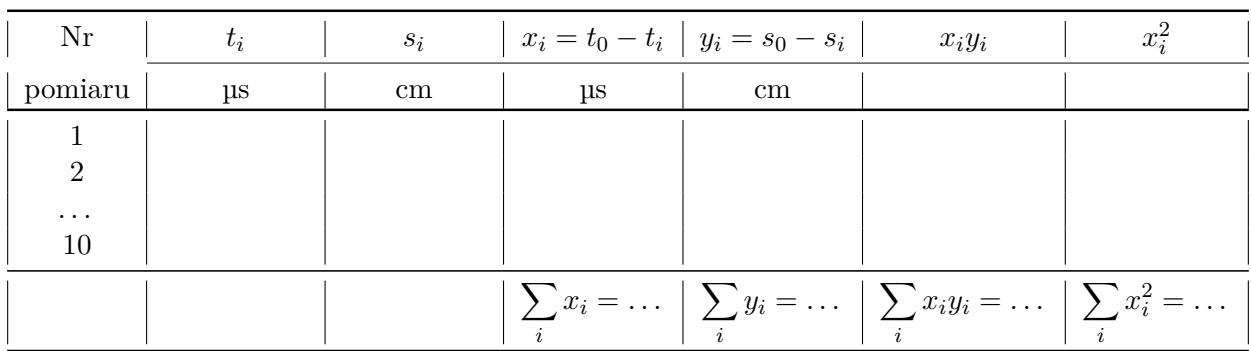

<span id="page-5-1"></span>Tabela 4.

Wartość prędkości przejścia fal ultradźwiękowych  $c<sub>L</sub>$  w przeprowadzonych pomiarach wyznacz w oparciu o wzór  $(4)$ , natomiast wartość modułu sprężystości  $(E)$  wyznacz ze wzoru:

$$
E = c_L^2 \rho. \tag{7}
$$

Do obliczeń przyjmij, że gęstość  $(\rho)$  włókien szklanych wynosi  $2.54 \text{ g/cm}^3$ .

#### **3.4. Obliczenie wytrzymałości teoretycznej włókien szklanych**

Obliczenia wytrzymałości teoretycznej włókien szklanych należy dokonać w oparciu o wzór:

$$
\sigma_t = \left(\frac{2E\gamma}{r_0}\right)^{0,5} \tag{8}
$$

w którym:  $\sigma_t$  oznacza teoretyczną wytrzymałość materiałów na rozciąganie,  $E$  – moduł sprężystości podłużnej,  $\gamma$  – energię powierzchniową, a  $r_0$  – równowagową odległość międzyatomową.

Do obliczeń przyjmij, że:  $r_0 = 0.2$  nm,  $\gamma = 0.2$  J/m<sup>2</sup>,  $E$ -wartość modułu sprężystości wyznaczona w podrozdziale [3.3.](#page-4-2)

#### **3.5. Obliczenie wielkości defektu krytycznego (szczeliny krytycznej) i** 2

Rozważania dotyczące wytrzymałości rzeczywistej [\[1,](#page-8-0) [5,](#page-8-3) [6\]](#page-8-4) w tzw. teorii Griffitha prowadzą do konkluzji, że jeśli defekty (szczeliny) w materiale osiągną długość c, wtedy naprężenie zewnętrzne  $(\sigma_z < \sigma_t)$  prowadzi do zniszczenia materiału. Zależność tę opisuje poniższy wzór [\(9\)](#page-6-0), na podstawie którego dokonaj obliczeń długości szczeliny krytycznej c.

<span id="page-6-0"></span>
$$
\sigma_z = \left(\frac{2E\gamma}{\pi c}\right)^{0,5} \tag{9}
$$

Druga koncepcja oparta o istnienie szczelin w materiale przyjmuje [\[1,](#page-8-0) [5,](#page-8-3) [6\]](#page-8-4), że na silnie zakrzywionych końcach szczelin (defektów) dochodzi do koncentracji naprężeń. Dla szczeliny o długości 2c i promieniu krzywizny czubka pęknięcia  $\rho$ , zewnętrzne naprężenie niszczące  $\sigma_z$ opisuje równanie:

<span id="page-6-1"></span>
$$
\sigma_z = \left(\frac{2E\gamma\rho}{4cr_0}\right)^{0,5} \tag{10}
$$

Na podstawie przedstawionego wzoru [\(10\)](#page-6-1) oblicz wielkości defektu krytycznego 2. Do obliczeń przyjmij następujące założenia:

 $\sigma_z$  – wartość wyznaczona w podrozdziale [3.1](#page-3-2) (tab. [1\)](#page-3-0),  $E$  – wartość modułu spreżystości wyznaczona w podrozdziale [3.3](#page-4-2) (tab. [2\)](#page-4-0),  $\gamma = 0.2 \,\mathrm{J/m^2}$  $\rho = r_0 = 0.2$  nm.

#### **3.6. Oszacowanie wielkości (długości) defektów występujących na powierzchni włókien szklanych**

Wyniki pomiarów defektów (patrz podrozdział [2.2.2\)](#page-2-0) zilustruj przez podanie średniej wielkości defektu, przedziału ufności średniej (patrz podrozdział [3.2\)](#page-4-3) i rozstępu  $R$ –zakresu zmienności wyników, tj. zakresu obejmującego obszar od wartości maksymalnej  $(x_{\text{max}})$  do minimalnej  $(x_{\text{min}})$ .

$$
R = x_{\text{max}} - x_{\text{min}} \tag{11}
$$

### **4. Sprawozdanie i dyskusja wyników pomiarów**

Sprawozdanie z wykonania ćwiczenia laboratoryjnego powinno zostać sporządzone w zeszycie laboratoryjnym. Oprócz standardowych elementów: tytułu, daty wykonania ćwiczenia oraz celu ćwiczenia, powinno zawierać zestawienie wyników w postaci tabeli (tab. [5\)](#page-7-0).

Na podstawie otrzymanych wyników przeprowadź dodatkowo dyskusję, która powinna uwzględniać zagadnienia wymienione poniżej:

| Wyznaczana wielkość                              | Symbol         | Wynik | Jednostka | Uwagi |
|--------------------------------------------------|----------------|-------|-----------|-------|
| Wytrzymałość włókien szklanych<br>na rozciąganie | $\sigma$       |       |           |       |
| Moduł sprężystości                               | E              |       |           |       |
| Wytrzymałość teoretyczna włókien<br>szklanych    | $\sigma_t$     |       |           |       |
| Wielkość szczeliny krytycznej                    | $\mathfrak{c}$ |       |           |       |
| Wielkość szczeliny krytycznej                    | 2c             |       |           |       |
| Wielkość defektów na powierzchni<br>włókien      | $\mathcal{p}$  |       |           |       |
| Rozstęp                                          | R              |       |           |       |

<span id="page-7-0"></span>Tabela 5. Zestawienie uzyskanych wyników

- 1. Wyznaczoną wartość wytrzymałości badanych włókien szklanych należy porównać z wytrzymałością teoretyczną (maksymalną) tych włókien oraz z danymi literaturowymi zawartymi w tabeli [6.](#page-8-5)
- 2. Wyznaczoną wartość modułu sprężystości włókien szklanych porównać z danymi literaturowymi zawartymi w tabeli [6.](#page-8-5)
- 3. Porównać wielkość defektu krytycznego (szczeliny krytycznej) *c* i 2*c* z wielkością defektów na powierzchni włókien oraz ze średnicą badanych włókien szklanych i długością wiązań w szkle (0*,*2 nm).
- 4. Zastanowić się nad źródłami błędów pomiarowych, które mogły mieć miejsce podczas wykonywania ćwiczenia. Spróbować te błędy oszacować.
- 5. Przedstawić wnioski.

## **5. Przykładowe pytania i zadania do dyskusji**

- 1. Oblicz wytrzymałość na rozciąganie włókna węglowego przy założeniu, że jego średnica wynosi 8 µm, a siła zrywająca włókno 0*,*12 N.
- 2. Oblicz moduł sprężystości materiału wykonanego w postaci włókien (wiązka), przy załażeniu, że jego gęstość wynosi 2*,*2 g*/*cm<sup>3</sup> , a prędkość przejścia podłużnych fal ultradźwiękowych 4800 m*/*s.
- 3. Czy wytrzymałość rzeczywista włókien szklanych zależy od długości i średnicy próbki?
- 4. Narysuj typowe wykresy obciążenia w funkcji odkształcenia dla:
	- metalu,
	- materiału kruchego,
	- elastomeru.
- 5. Kiedy słuszne jest prawo Hooke'a?
- 6. Dlaczego wytrzymałość materiału w postaci włókien jest znacznie wyższa od wytrzymałości tego materiału w postaci litej próbki?
- 7. Dlaczego pomiar średnicy włókna należy wykonać w pobliżu miejsca jego zerwania?

### **6. Literatura uzupełniająca**

- <span id="page-8-0"></span>[1] J. Lis, red.: *Laboratorium z nauki o materiałach*, Skrypty Uczelniane: 1662. Wydawnictwa AGH, Kraków, 2000.
- <span id="page-8-1"></span>[2] J. Wójcicki, red.: *Technologia szkła, tom 2*, Wydawnictwo Arkady, Warszawa, 1987. isbn: 83-2133-326-5.
- [3] M. F. Ashby, D. R. H. Jones: *Materiały inżynierskie. Cz. 1: Właściwości i zastosowania*, Wydawnictwa Naukowo-Techniczne PWN-WNT, Warszawa, 1995.
- [4] M. Blicharski: *Wstęp do inżynierii materiałowej*, WNT, Warszawa, 2013. isbn: 978-83- -636-2362-3.
- <span id="page-8-3"></span>[5] R. Pampuch: *Budowa i właściwości materiałów ceramicznych*, Wydawnictwa AGH, Kraków, 1995.
- <span id="page-8-4"></span>[6] R. Pampuch: *Materiały Ceramiczne*, PWN, Warszawa, 1988. isbn: 83-01-07268-7.
- [7] W. Volk: *Statystyka stosowana dla inżynierów*, WNT, Warszawa, 1973.
- <span id="page-8-2"></span>[8] J. R. Taylor: *Wstęp do analizy błędu pomiarowego*, Wydawnictwo Naukowe PWN, Warszawa, 2019. isbn: 978-83-01-12876-0.

### **Tablice**

<span id="page-8-5"></span>Tabela 6. Niektóre właściwości włókien stosowanych jako faza wzmacniająca w kompozytach [\[1\]](#page-8-0)

| Rodzaj włókien                  | Gęstość  | Wytrzymałość                    | Modul Younga | Wytrzymałość litych<br>kształtek tego<br>samego materiału |
|---------------------------------|----------|---------------------------------|--------------|-----------------------------------------------------------|
|                                 | $g/cm^3$ | GPa                             | GPa          | GPa                                                       |
| Szklane typu E                  | 2,54     | $1,42^{\rm a}$ $(3,61^{\rm b})$ | $60 - 75$    | 0,1                                                       |
| Szklane typu S                  | 2,48     | $3,1-4,5$                       | $70 - 90$    |                                                           |
| Węglowe typu HS                 | 1,75     | $4,0-6,0$                       | $200 - 250$  | 0,15                                                      |
| Węglowe typu HM                 | 1,95     | $2,0-2,5$                       | $400 - 600$  |                                                           |
| Kevlar                          | 1,45     | $2,7-3,8$                       | $60 - 140$   |                                                           |
| SiO <sub>2</sub>                | 2,19     | 5,9                             | 72           |                                                           |
| $\text{Al}_2\text{O}_3$         | 4,00     | 2,0                             | 470          | $0,5-1,33^c$                                              |
| ZrO <sub>2</sub>                | 4,84     | 2,1                             | 345          | $0,6-1,23^c$                                              |
| <b>SiC</b>                      | 4,09     | 2,1                             | 480          | $0,3-0,63^c$                                              |
| Wiskery $\text{Al}_2\text{O}_3$ | 3,96     | $14 - 23$                       | $420 - 430$  |                                                           |
| Wiskery SiC                     | 3,20     | $7 - 35$                        | $500 - 840$  |                                                           |
| Wiskery grafitowe               | 3,25     | $20 - 25$                       | 700-900      |                                                           |

<sup>a</sup> Włókna po ich konfekcjonowaniu, transporcie, przechowywaniu.

<sup>b</sup> Bezpośrednio po wyprodukowaniu włókien.

<sup>c</sup> Wytrzymałość na zginanie.

|                  |          |          | $\alpha$ |         |         |
|------------------|----------|----------|----------|---------|---------|
| r                | $_{0,2}$ | $_{0,1}$ | 0,05     | 0,02    | 0,01    |
| $\mathbf 1$      | 3,0777   | 6,3138   | 12,7062  | 31,8205 | 63,6567 |
| $\overline{2}$   | 1,8856   | 2,9200   | 4,3027   | 6,9646  | 9,9248  |
| 3                | 1,6377   | 2,3534   | 3,1824   | 4,5407  | 5,8409  |
| $\overline{4}$   | 1,5332   | 2,1318   | 2,7764   | 3,7469  | 4,6041  |
| $\bf 5$          | 1,4759   | 2,0150   | 2,5706   | 3,3649  | 4,0321  |
| $\boldsymbol{6}$ | 1,4398   | 1,9432   | 2,4469   | 3,1427  | 3,7074  |
|                  |          |          |          |         |         |
| 7                | 1,4149   | 1,8946   | 2,3646   | 2,9980  | 3,4995  |
| 8                | 1,3968   | 1,8595   | 2,3060   | 2,8965  | 3,3554  |
| 9                | 1,3830   | 1,8331   | 2,2622   | 2,8214  | 3,2498  |
| 10               | 1,3722   | 1,8125   | 2,2281   | 2,7638  | 3,1693  |
| 11               | 1,3634   | 1,7959   | 2,2010   | 2,7181  | 3,1058  |
| 12               | 1,3562   | 1,7823   | 2,1788   | 2,6810  | 3,0545  |
| 13               | 1,3502   | 1,7709   | 2,1604   | 2,6503  | 3,0123  |
| 14               | 1,3450   | 1,7613   | 2,1448   | 2,6245  | 2,9768  |
| 15               | 1,3406   | 1,7531   | 2,1314   | 2,6025  | 2,9467  |
| 16               | 1,3368   | 1,7459   | 2,1199   | 2,5835  | 2,9208  |
| 17               | 1,3334   | 1,7396   | 2,1098   | 2,5669  | 2,8982  |
| 18               | 1,3304   | 1,7341   | 2,1009   | 2,5524  | 2,8784  |
| 19               | 1,3277   | 1,7291   | 2,0930   | 2,5395  | 2,8609  |
| 20               | 1,3253   | 1,7247   | 2,0860   | 2,5280  | 2,8453  |
| 21               | 1,3232   | 1,7207   | 2,0796   | 2,5176  | 2,8314  |
| 22               | 1,3212   | 1,7171   | 2,0739   | 2,5083  | 2,8188  |
| 23               | 1,3195   | 1,7139   | 2,0687   | 2,4999  | 2,8073  |
| 24               | 1,3178   | 1,7109   | 2,0639   | 2,4922  | 2,7969  |
| $25\,$           |          |          |          |         |         |
|                  | 1,3163   | 1,7081   | 2,0595   | 2,4851  | 2,7874  |
| 26               | 1,3150   | 1,7056   | 2,0555   | 2,4786  | 2,7787  |
| 27               | 1,3137   | 1,7033   | 2,0518   | 2,4727  | 2,7707  |
| $28\,$           | 1,3125   | 1,7011   | 2,0484   | 2,4671  | 2,7633  |
| 29               | 1,3114   | 1,6991   | 2,0452   | 2,4620  | 2,7564  |
| 30               | 1,3104   | 1,6973   | 2,0423   | 2,4573  | 2,7500  |
| 31               | 1,3095   | 1,6955   | 2,0395   | 2,4528  | 2,7440  |
| 32               | 1,3086   | 1,6939   | 2,0369   | 2,4487  | 2,7385  |
| 33               | 1,3077   | 1,6924   | 2,0345   | 2,4448  | 2,7333  |
| 34               | 1,3070   | 1,6909   | 2,0322   | 2,4411  | 2,7284  |
| 35               | 1,3062   | 1,6896   | 2,0301   | 2,4377  | 2,7238  |
| 36               | 1,3055   | 1,6883   | 2,0281   | 2,4345  | 2,7195  |
| 37               | 1,3049   | 1,6871   | 2,0262   | 2,4314  | 2,7154  |
| 38               | 1,3042   | 1,6860   | 2,0244   | 2,4286  | 2,7116  |
| 39               | 1,3036   | 1,6849   | 2,0227   | 2,4258  | 2,7079  |
| 40               | 1,3031   | 1,6839   | 2,0211   | 2,4233  | 2,7045  |
| 41               | 1,3025   | 1,6829   | 2,0195   | 2,4208  | 2,7012  |
| 42               | 1,3020   | 1,6820   | 2,0181   | 2,4185  | 2,6981  |
| 43               | 1,3016   | 1,6811   | 2,0167   | 2,4163  | 2,6951  |
| 44               | 1,3011   | 1,6802   | 2,0154   | 2,4141  | 2,6923  |
| 45               | 1,3006   | 1,6794   | 2,0141   | 2,4121  | 2,6896  |
| 46               | 1,3002   | 1,6787   | 2,0129   | 2,4102  | 2,6870  |
| 47               | 1,2998   | 1,6779   | 2,0117   | 2,4083  | 2,6846  |
|                  | 1,2994   |          | 2,0106   | 2,4066  | 2,6822  |
| 48               |          | 1,6772   |          |         |         |
| 49               | 1,2991   | 1,6766   | 2,0096   | 2,4049  | 2,6800  |

<span id="page-9-0"></span>Tabela 7. Wartości parametru  $t_{r,\alpha}$ dla rozkładu Studenta